Quick Start

# Explore the Robot World with ModMi

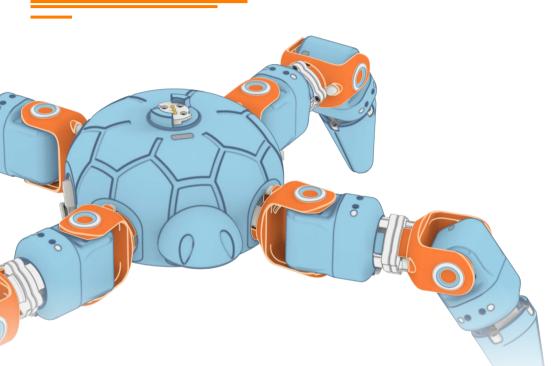

## **Building the ModMi Spider Robot**

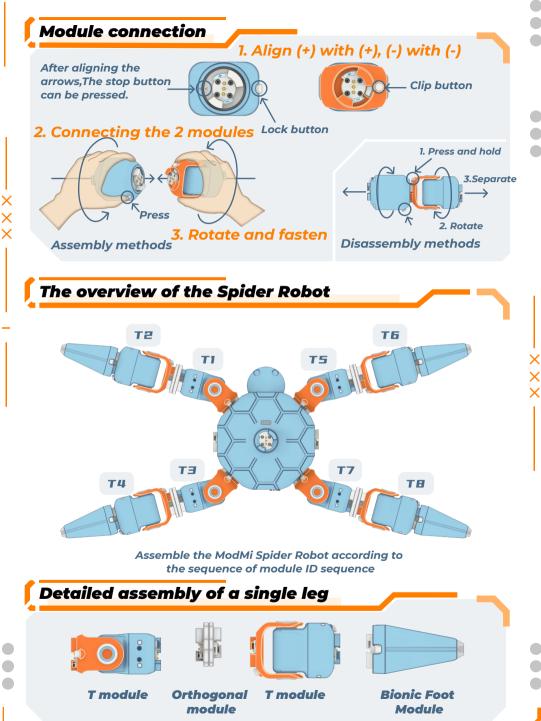

### Download APP

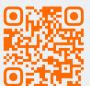

Support iOS Android ChromeOS

#### Quick Start

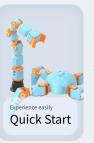

1.Open the app
2.Click "Quick Start "on the home page
3.According to the instructions, connect the master controller.
4.Choose the "Spider Robot" and then you can experience the ModMi

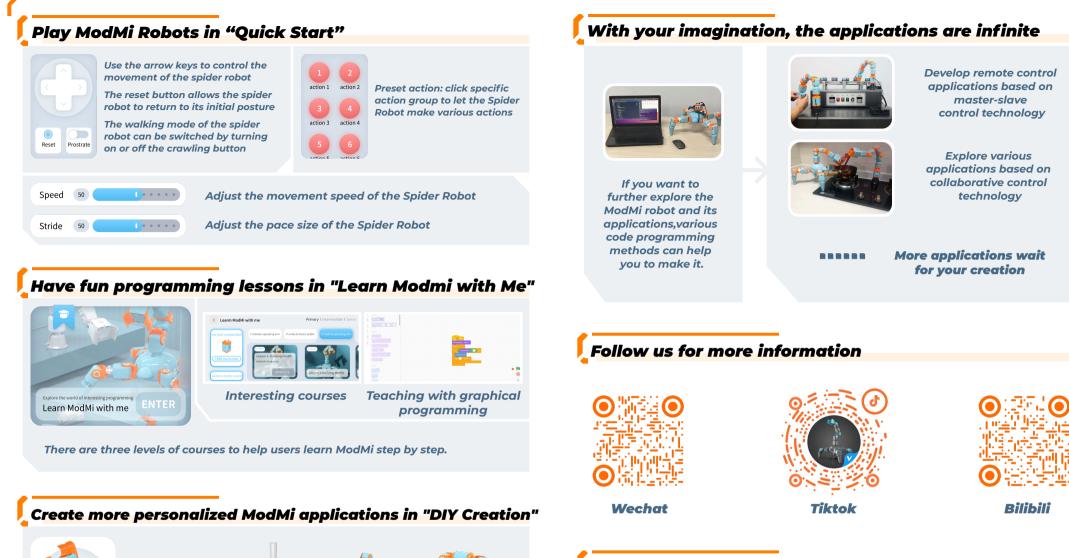

#### Warning

- 1. Contains small parts, not suitable for children under 3 years old;
- 2. Contains precision parts, avoid dropping;
- 3. Keep your ModMi dry; keep the product away from water;
- 4. Do not connect multiple control modules together directly or indirectly;
- 5. Do not remove or replace the built-in battery;please contact our after-sales service team forrepairs in case of damage;
- 6. The robot can only use the recommended charger (recommended specification: output DC 8.4V/ 1.5A);
- 7. Do not force the robot to move when it is turn-on and locked;
- 8. Do not touch the robot with your hands during its movement to avoid crush;
- 9. Do not carelessly discard it and pollute the environment. Please recycle it properly;

Then with various program methods,you can make fun and powerful applications.

In DIY creation, you can build your own Modmi robot system according to your needs

, or start with the official configuration and add desired modules to form a more

Inspire innovatio

**DIY Creation** 

powerful robot.